## **PageSpeed Insights**

#### **Mobil**

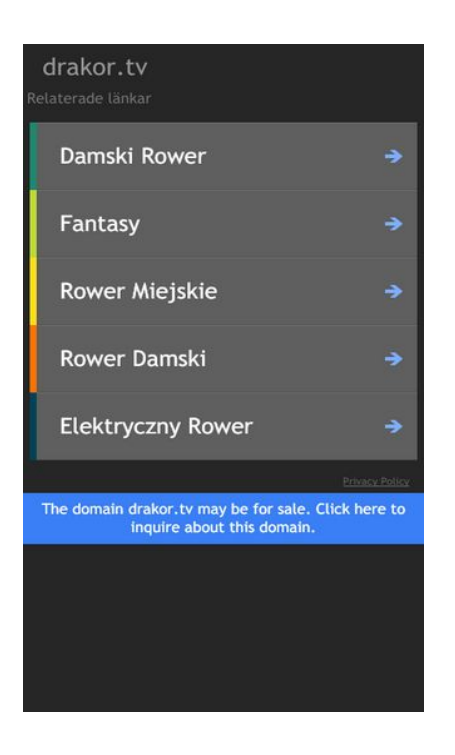

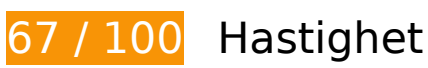

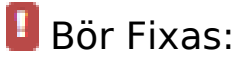

#### **Ta bort JavaScript- och CSS-kod som blockerar renderingen från innehåll ovanför mitten**

Det finns 1 CSS-resurser som blockerar renderingen av sidan. Det gör att renderingen tar längre tid.

Det gick inte att rendera något av innehållet ovanför mitten på sidan utan att det blev nödvändigt att vänta medan de följande resurserna lästes in. Testa att skjuta upp inläsningen av resurserna som blockerar renderingen eller att läsa in dem asynkront, eller infoga de viktigaste delarna av resurserna direkt i HTML-koden.

[Optimera visning av CSS](https://sitedesk.net/redirect.php?url=https%3A%2F%2Fdevelopers.google.com%2Fspeed%2Fdocs%2Finsights%2FOptimizeCSSDelivery) för följande:

https://fonts.googleapis.com/css?family=Quicksand

# **Mobil**

# **Överväg att Fixa:**

# **Aktivera komprimering**

Att komprimera resurser med gzip eller deflate kan minska antalet byte som skickas via nätverket.

[Aktivera komprimering](https://sitedesk.net/redirect.php?url=https%3A%2F%2Fdevelopers.google.com%2Fspeed%2Fdocs%2Finsights%2FEnableCompression) för följande resurser för att minska storleken på överföringen med 7 kB (55 % reduktion).

- Om du komprimerar http://ww25.drakor.tv/glp?r=&u=http%3A%2F%2Fww25.drakor.tv%2F& rw=412&rh=732&ww=412&wh=732 kan du spara 4,9 kB (55 % reduktion).
- Om du komprimerar http://ww25.drakor.tv/ kan du spara 2,2 kB (54 % reduktion).

# **Utnyttja cachelagring i webbläsare**

När du anger ett utgångsdatum eller en högsta ålder i HTTP-rubrikerna för statiska resurser instrueras webbläsaren att läsa in tidigare hämtade resurser från hårddisken istället för via nätverket.

[Utnyttja cachelagring i webbläsare](https://sitedesk.net/redirect.php?url=https%3A%2F%2Fdevelopers.google.com%2Fspeed%2Fdocs%2Finsights%2FLeverageBrowserCaching) för följande resurser som kan cachelagras:

- http://www.google.com/adsense/domains/caf.js (60 minuter)
- https://www.google.com/adsense/domains/caf.js (60 minuter)

# **Prioritera synligt innehåll**

Extra varv i nätverket krävs för att rendera innehållet ovanför mitten på sidan. Du får bättre prestanda om du minskar mängden HTML som måste bearbetas för att rendera innehållet på den direkt synliga delen av sidan.

HTML-svaret var inte tillräckligt för att rendera allt innehåll på den del av sidan som är synlig på

#### **Mobil**

skärmen utan att du behöver rulla ned. Detta brukar betyda att ytterligare resurser som måste läsas in efter tolkningen av sidans HTML krävs för att rendera det innehållet. [Prioritera synligt](https://sitedesk.net/redirect.php?url=https%3A%2F%2Fdevelopers.google.com%2Fspeed%2Fdocs%2Finsights%2FPrioritizeVisibleContent) [innehåll](https://sitedesk.net/redirect.php?url=https%3A%2F%2Fdevelopers.google.com%2Fspeed%2Fdocs%2Finsights%2FPrioritizeVisibleContent) som behövs för att återge sidans övre del genom att skriva in det direkt i HTML.

Det gick inte att rendera något av innehållet ovanför mitten på den färdiga sidan ens med det fullständiga HTML-svaret.

# **6 Godkända Regler**

## **Undvik omdirigeringar från målsidan**

Inga omdirigeringar görs. Läs mer om att [undvika omdirigeringar till målsidor.](https://sitedesk.net/redirect.php?url=https%3A%2F%2Fdevelopers.google.com%2Fspeed%2Fdocs%2Finsights%2FAvoidRedirects)

#### **Minska svarstiden från servern**

Din server svarade snabbt. Läs mer om att [optimera svarstiden från servern.](https://sitedesk.net/redirect.php?url=https%3A%2F%2Fdevelopers.google.com%2Fspeed%2Fdocs%2Finsights%2FServer)

#### **Minifiera CSS**

CSS-koden är kompakt. Läs mer om att [förminska CSS-kod](https://sitedesk.net/redirect.php?url=https%3A%2F%2Fdevelopers.google.com%2Fspeed%2Fdocs%2Finsights%2FMinifyResources).

#### **Minifiera HTML**

HTML-koden är kompakt. Läs mer om att [förminska HTML-kod.](https://sitedesk.net/redirect.php?url=https%3A%2F%2Fdevelopers.google.com%2Fspeed%2Fdocs%2Finsights%2FMinifyResources)

## **Minifiera JavaScript**

JavaScript-koden är kompakt. Läs mer om att [förminska JavaScript-kod](https://sitedesk.net/redirect.php?url=https%3A%2F%2Fdevelopers.google.com%2Fspeed%2Fdocs%2Finsights%2FMinifyResources).

#### **Optimera bilder**

Bilderna är optimerade. Läs mer om att [optimera bilder](https://sitedesk.net/redirect.php?url=https%3A%2F%2Fdevelopers.google.com%2Fspeed%2Fdocs%2Finsights%2FOptimizeImages).

# **100 / 100** Användarupplevelse

 **5 Godkända Regler** 

#### **Undvik pluginprogram**

Pluginprogram verkar inte användas på sidan. Användningen av pluginprogram innebär att innehållet inte går att använda på många plattformar. Läs mer om varför det är viktigt att [undvika](https://sitedesk.net/redirect.php?url=https%3A%2F%2Fdevelopers.google.com%2Fspeed%2Fdocs%2Finsights%2FAvoidPlugins) [pluginprogram.](https://sitedesk.net/redirect.php?url=https%3A%2F%2Fdevelopers.google.com%2Fspeed%2Fdocs%2Finsights%2FAvoidPlugins)

## **Konfigurera visningsområdet**

Sidan har ett visningsområde som matchar enhetens storlek. Det innebär att den återges på rätt sätt på alla enheter. Läs mer om att [konfigurera visningsområden](https://sitedesk.net/redirect.php?url=https%3A%2F%2Fdevelopers.google.com%2Fspeed%2Fdocs%2Finsights%2FConfigureViewport).

# **Anpassa storleken på innehållet efter visningsområdet**

Sidans innehåll får plats i visningsområdet. Läs mer om att [anpassa storleken på innehållet till](https://sitedesk.net/redirect.php?url=https%3A%2F%2Fdevelopers.google.com%2Fspeed%2Fdocs%2Finsights%2FSizeContentToViewport) [visningsområdet](https://sitedesk.net/redirect.php?url=https%3A%2F%2Fdevelopers.google.com%2Fspeed%2Fdocs%2Finsights%2FSizeContentToViewport).

## **Gör tryckytor tillräckligt stora**

Alla länkar och knappar på sidan är tillräckligt stora för att användaren enkelt ska kunna trycka på dem på en pekskärm. Läs mer om att [göra tryckytor tillräckligt stora](https://sitedesk.net/redirect.php?url=https%3A%2F%2Fdevelopers.google.com%2Fspeed%2Fdocs%2Finsights%2FSizeTapTargetsAppropriately).

**Använd läsbara teckensnittsstorlekar**

Texten på sidan är läsbar. Läs mer om att [använda läsbara teckensnittsstorlekar](https://sitedesk.net/redirect.php?url=https%3A%2F%2Fdevelopers.google.com%2Fspeed%2Fdocs%2Finsights%2FUseLegibleFontSizes).

**Desktop**

#### **Desktop**

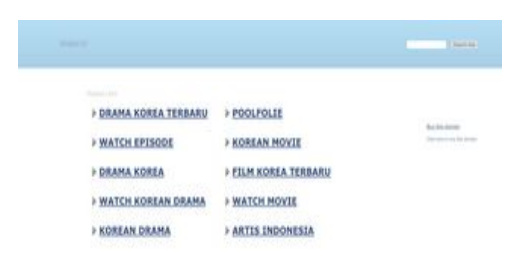

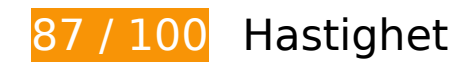

 **Bör Fixas:** 

**Ta bort JavaScript- och CSS-kod som blockerar renderingen från innehåll ovanför mitten**

Det finns 2 skriptresurser som blockerar renderingen av sidan. Det gör att renderingen tar längre tid.

Det gick inte att rendera något av innehållet ovanför mitten på sidan utan att det blev nödvändigt att vänta medan de följande resurserna lästes in. Testa att skjuta upp inläsningen av resurserna som blockerar renderingen eller att läsa in dem asynkront, eller infoga de viktigaste delarna av resurserna direkt i HTML-koden.

[Ta bort JavaScript som blockerar rendering](https://sitedesk.net/redirect.php?url=https%3A%2F%2Fdevelopers.google.com%2Fspeed%2Fdocs%2Finsights%2FBlockingJS):

- http://img.sedoparking.com/js/jquery-1.11.3.custom.min.js
- http://www.google.com/adsense/domains/caf.js

# **Överväg att Fixa:**

# **Utnyttja cachelagring i webbläsare**

När du anger ett utgångsdatum eller en högsta ålder i HTTP-rubrikerna för statiska resurser instrueras webbläsaren att läsa in tidigare hämtade resurser från hårddisken istället för via nätverket.

#### **Desktop**

[Utnyttja cachelagring i webbläsare](https://sitedesk.net/redirect.php?url=https%3A%2F%2Fdevelopers.google.com%2Fspeed%2Fdocs%2Finsights%2FLeverageBrowserCaching) för följande resurser som kan cachelagras:

- http://www.google.com/adsense/domains/caf.js (60 minuter)
- https://www.google.com/adsense/domains/caf.js (60 minuter)

## **Optimera bilder**

Korrekt formatering och komprimering av bilder kan spara många byte.

[Optimera följande bilder](https://sitedesk.net/redirect.php?url=https%3A%2F%2Fdevelopers.google.com%2Fspeed%2Fdocs%2Finsights%2FOptimizeImages) för att minska storleken med 1,1 kB (76 % reduktion).

Om du komprimerar https://afs.googleusercontent.com/dp-sedo/bullet\_justads.gif kan du spara 1,1 kB (76 % reduktion).

## **Prioritera synligt innehåll**

Extra varv i nätverket krävs för att rendera innehållet ovanför mitten på sidan. Du får bättre prestanda om du minskar mängden HTML som måste bearbetas för att rendera innehållet på den direkt synliga delen av sidan.

HTML-svaret var inte tillräckligt för att rendera allt innehåll på den del av sidan som är synlig på skärmen utan att du behöver rulla ned. Detta brukar betyda att ytterligare resurser som måste läsas in efter tolkningen av sidans HTML krävs för att rendera det innehållet. [Prioritera synligt](https://sitedesk.net/redirect.php?url=https%3A%2F%2Fdevelopers.google.com%2Fspeed%2Fdocs%2Finsights%2FPrioritizeVisibleContent) [innehåll](https://sitedesk.net/redirect.php?url=https%3A%2F%2Fdevelopers.google.com%2Fspeed%2Fdocs%2Finsights%2FPrioritizeVisibleContent) som behövs för att återge sidans övre del genom att skriva in det direkt i HTML.

- Det gick inte att rendera mer än cirka 13 % av innehållet ovanför mitten på den färdiga sidan utifrån det fullständiga HTML-svaret.
- Klicka här om du vill se en skärmdump av sidan med enbart HTML-svaret: snapshot:3

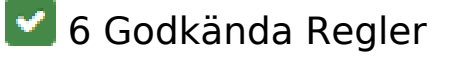

#### **Desktop**

# **Undvik omdirigeringar från målsidan**

Inga omdirigeringar görs. Läs mer om att [undvika omdirigeringar till målsidor.](https://sitedesk.net/redirect.php?url=https%3A%2F%2Fdevelopers.google.com%2Fspeed%2Fdocs%2Finsights%2FAvoidRedirects)

# **Aktivera komprimering**

Komprimering har aktiverats. Läs mer om att [aktivera komprimering](https://sitedesk.net/redirect.php?url=https%3A%2F%2Fdevelopers.google.com%2Fspeed%2Fdocs%2Finsights%2FEnableCompression).

## **Minska svarstiden från servern**

Din server svarade snabbt. Läs mer om att [optimera svarstiden från servern.](https://sitedesk.net/redirect.php?url=https%3A%2F%2Fdevelopers.google.com%2Fspeed%2Fdocs%2Finsights%2FServer)

## **Minifiera CSS**

CSS-koden är kompakt. Läs mer om att [förminska CSS-kod](https://sitedesk.net/redirect.php?url=https%3A%2F%2Fdevelopers.google.com%2Fspeed%2Fdocs%2Finsights%2FMinifyResources).

#### **Minifiera HTML**

HTML-koden är kompakt. Läs mer om att [förminska HTML-kod.](https://sitedesk.net/redirect.php?url=https%3A%2F%2Fdevelopers.google.com%2Fspeed%2Fdocs%2Finsights%2FMinifyResources)

# **Minifiera JavaScript**

JavaScript-koden är kompakt. Läs mer om att [förminska JavaScript-kod](https://sitedesk.net/redirect.php?url=https%3A%2F%2Fdevelopers.google.com%2Fspeed%2Fdocs%2Finsights%2FMinifyResources).